## **МИНИСТЕРСТВО ОБРАЗОВАНИЯ И НАУКИ РОССИЙСКОЙ ФЕДЕРАЦИИ**

Федеральное государственное бюджетное образовательное учреждение высшего образования

«ТОМСКИЙ ГОСУДАРСТВЕННЫЙ УНИВЕРСИТЕТ СИСТЕМ УПРАВЛЕНИЯ TUSUR **IEKTPOH** IEKTPOH (ТУСУР) **UTYD** 

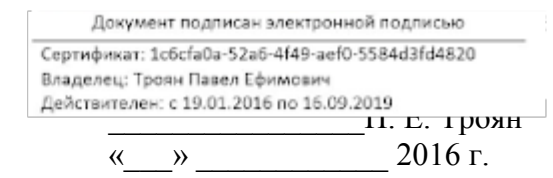

## **Рабочая программа учебной дисциплины**

## **КОМПЬЮТЕРНАЯ ГРАФИКА (курсовая работа)**

Уровень основной образовательной программы: **бакалавриат** Направление подготовки: **09.03.04 «Программная инженерия»** Форма обучения: **очная Факультет систем управления (ФСУ)**

## **Кафедра автоматизации обработки информации (АОИ)**

Курс 3 Семестр 5

Учебный план набора 2013 г.

### **Распределение рабочего времени:**

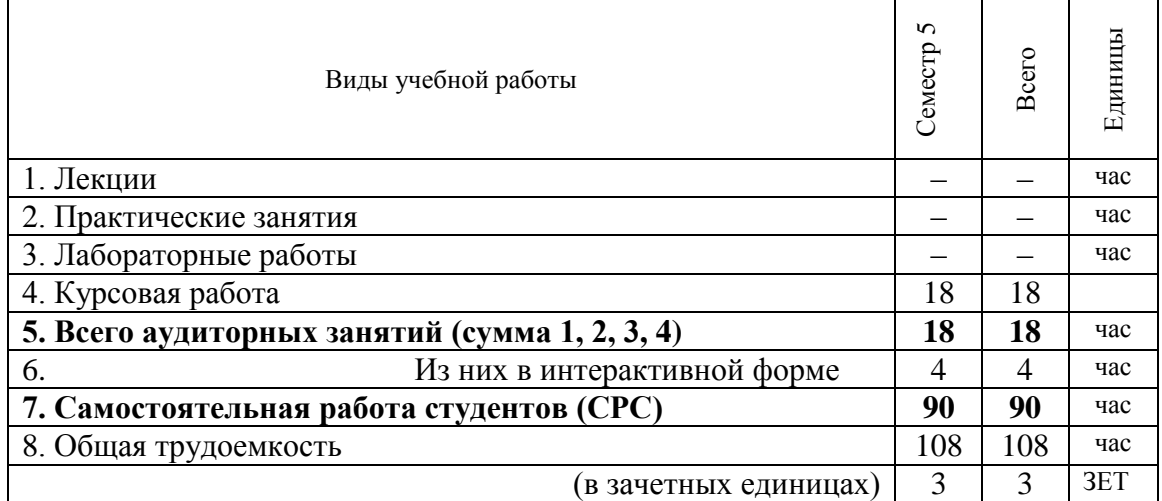

**Диф. зачет (защита курсовой работы) — 5 (пятый) семестр**

Томск 2016

### Лист согласований

Рабочая программа для дисциплины **«Компьютерная графика» (Б1.В.ОД.19)** составлена с учетом требований Федерального Государственного образовательного стандарта высшего образования (ФГОС ВО) по направлению подготовки бакалавра 09.03.04 «Программная инженерия», утвержденного приказом Министерства образования и науки РФ 12 марта 2015 г. г. № 229.

Рассмотрена и утверждена на заседании кафедры « $\rightarrow$  2016 г., протокол № \_\_\_\_\_.

#### **Разработчик:**

Доцент каф. АОИ  $\blacksquare$ 

Рабочая программа согласована с факультетом, профилирующей и выпускающей кафедрами направления подготовки (специальности).

Декан ФСУ Денченко П.В.

Зав. профилирующей выпускающей кафедрой **E**хлаков Ю.П.

Кафедра АОИ, методист и поставлят и коновалова Н.В.

#### **1. ЦЕЛИ И ЗАДАЧИ ДИСЦИПЛИНЫ**

Курсовая работа является завершающим этапом в изучении дисциплины «Компьютерная графика». Курсовое проектирование должно способствовать закреплению, углублению и обобщению знаний, полученных студентами за время обучения, и применению этих знаний к решению поставленной задачи.

#### **Цели изучения дисциплины**:

 систематизация, закрепление и расширение теоретического материала по математическим и алгоритмическим основам компьютерной графики;

получение навыков научно-исследовательской работы;

систематизация, обобщение и анализ фактического материала по проблемам компьютерной графики;

 приобретение практических знаний составления и реализации математических моделей средствами компьютерной графики.

#### **Задачи изучения дисциплины:**

 сформировать взгляд на компьютерную графику как на систематическую научно-практическую деятельность, носящую как теоретический, так и прикладной характер;

 сформировать базовые теоретические понятия, лежащие в основе компьютерной графики, освоить особенности восприятия растровых и векторных изображений;

дать представление о методах геометрического моделирования;

научить практическому использованию алгоритмов и методов компьютерной графики

при проектировании пользовательских интерфейсов программных систем.

## **2. МЕСТО ДИСЦИПЛИНЫ В СТРУКТУРЕ ОПОП**

Учебная дисциплина **«Компьютерная графика» (Б1.В.ОД.19)** относится к обязательным дисциплинам вариативной части ОПОП. Базируется на дисциплинах: Б1.Б.11 «Алгебра и геометрия», Б1.В.ДВ.3.1 «Компьютерная графика». Знания и умения, полученные студентами при успешном освоении курса, в дальнейшем используются при изучении дисциплины «Разработка интернет-приложений» (Б1.В.ДВ.2.1).

## **3. ТРЕБОВАНИЯ К РЕЗУЛЬТАТАМ ОСВОЕНИЯ ДИСЦИПЛИНЫ**

Процесс изучения дисциплины направлен на формирование компетенции – владение основными концепциями, принципами, теориями и фактами, связанными с информатикой (**ПК-1**).

В результате изучения дисциплины студент должен:

*знать*: основные принципы компьютерной графики; базовые алгоритмы создания и преобразования двумерных и трехмерных объектов; наиболее распространенные форматы графических файлов.

*уметь*: разрабатывать графические приложения; пользоваться специальными процедурами и функциями графических библиотек и современными пакетами графических прикладных программ.

*владеть*: методами создания реалистических трехмерных изображений.

## **4. ОБЪЕМ ДИСЦИПЛИНЫ И ВИДЫ УЧЕБНОЙ РАБОТЫ**

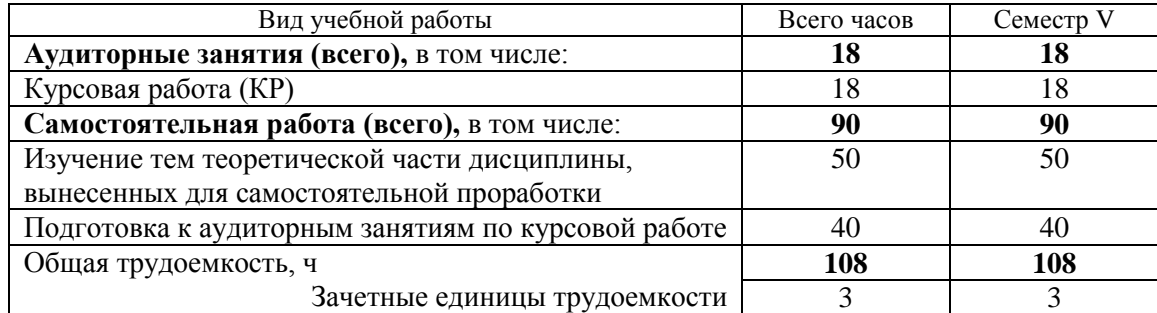

## **5. СОДЕРЖАНИЕ ДИСЦИПЛИНЫ**

#### **5.1. Разделы дисциплин и виды занятий**

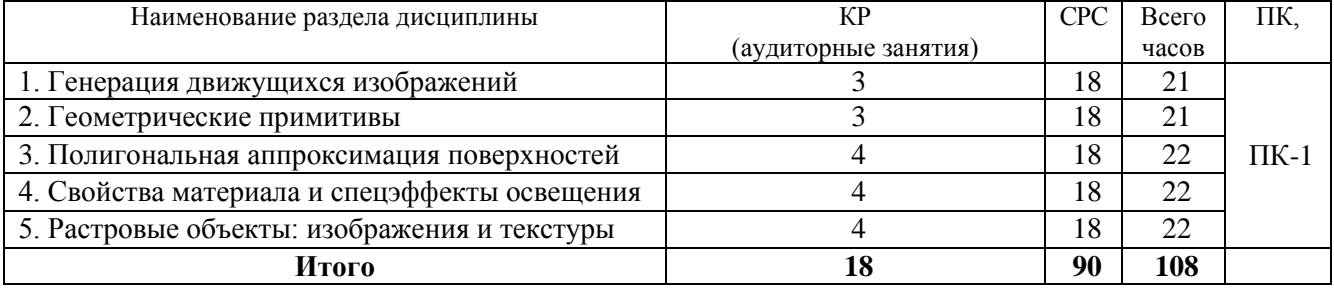

## Согласована на портале № 3874

#### **5.2. Содержание разделов дисциплины (по лекциям) -** *не предусмотрено*

#### **5.3. Разделы дисциплины и междисциплинарные связи с обеспечивающими (предыдущими) дисциплинами и обеспечиваемыми (последующими) дисциплинами**

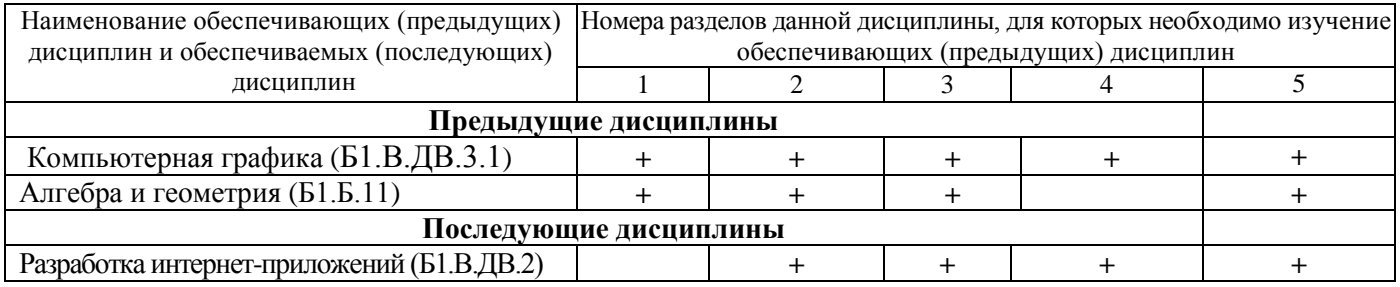

#### **5.4. Соответствие компетенций, формируемых при изучении дисциплины, и видов занятий**

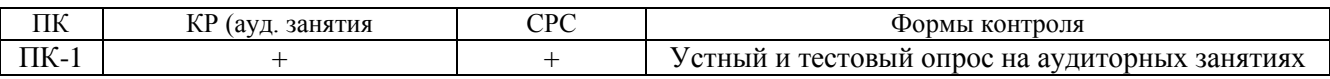

ПЗ – практические занятия, СРС – самостоятельная работа студента

### **6. МЕТОДЫ И ФОРМЫ ОРГАНИЗАЦИИ ОБУЧЕНИЯ**

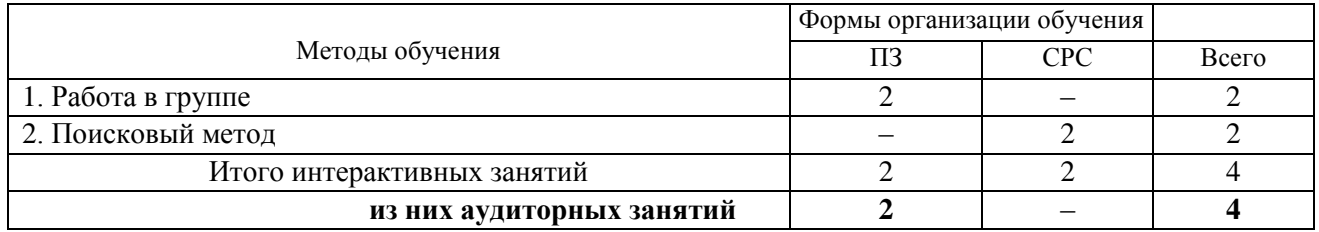

### **7. ЛАБОРАТОРНЫЙ ПРАКТИКУМ -** *не предусмотрено*

#### **8. ПРАКТИЧЕСКИЕ ЗАНЯТИЯ** *– не предусмотрено*

## **9. САМОСТОЯТЕЛЬНАЯ РАБОТА**

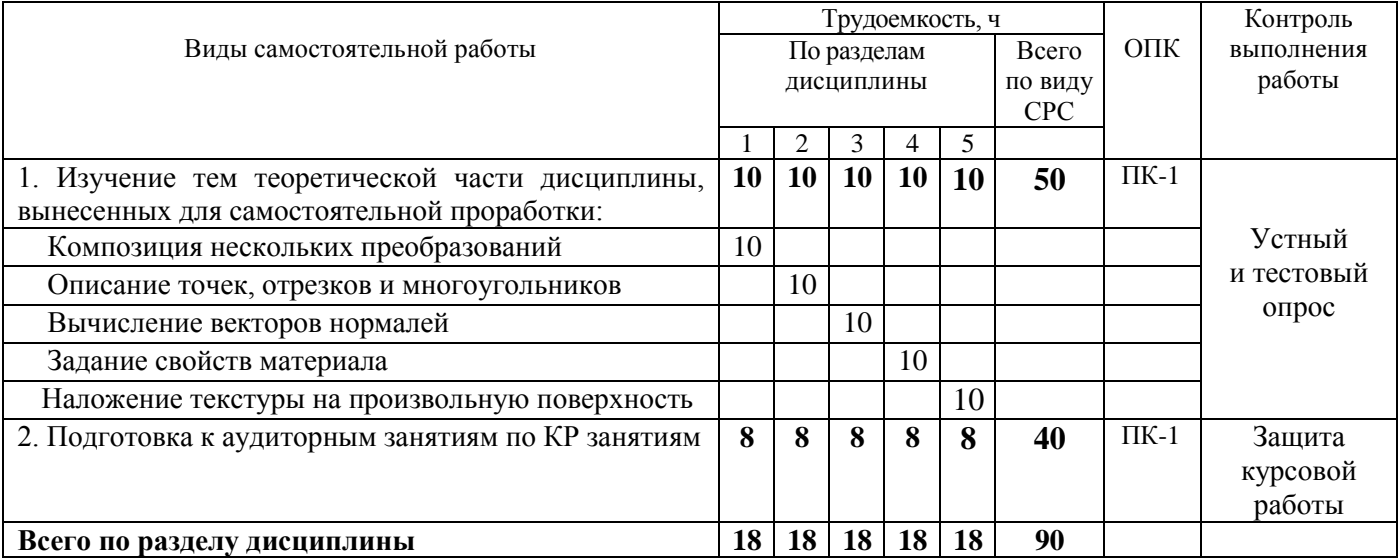

## **10. ПРИМЕРНАЯ ТЕМАТИКА КУРСОВЫХ ПРОЕКТОВ**

Курсовая работа выполняется по типовым заданиям, для реализации которых необходимо подключить графическую библиотеку OpenGL:

1. Реализовать задачу трехмерного отсечения для различных объектов - многогранников, круглых тел или их сочетаний. Решить задачу определения взаимного расположения объектов и отсекающего объема. Полученную сцену вращать по таймеру и использовать команды переопределения свойств материала.

2. Работа с освещением. Разработать программу, осуществляющую имитацию движения луча по поверхности. Программа должна обладать дружественным интерфейсом и предоставлять пользователю возможность влиять на свойства поверхности и луча. Полученную сцену вращать по таймеру и использовать команды переопределения свойств материала.

3. Построение редактора векторных фонтов. Разработать редактор, позволяющий формировать символы в векторном представлении, записывать их в файл и использовать для создания текстового файла. Редактор должен иметь соответствующий сервис и режимы работы.

4. Облет тела по заданной траектории. В работе предусмотреть возможность задания траектории облета трехмерного тела и выдачу изображения этого тела с точек траектории, взятых с определенным шагом. Возможны вариации за счет смены траекторий и способа представления тел - со сплошной заливкой или каркасное отображение.

5. Построение каркасного изображения тел в различных проекциях. Предусмотреть построение каркасных изображений различных трехмерных геометрических проекций с возможностью изменения точек наблюдения.

6. Построение реалистических изображения с учетом теней. Требуется построить тени для выбранных объектов при расположении источника света на конечном расстоянии от объекта вне поля зрения.

7. Реализовать трехмерную сцену, содержащую изображение куба с вырезанными (с помощью буфера трафарета) в гранях отверстиями. Отверстия каждой грани должны быть различными. В каждом отверстии поместить полупрозрачную фигуру, с помощью которой данное отверстие было получено. Полученную сцену вращать по таймеру и использовать команды переопределения свойств материала.

8. Программная визуализация трехмерной модели лабиринта вместе с путем его прохождения. Полученную сцену вращать по таймеру и использовать команды переопределения свойств материала.

9. Программная визуализация трехмерной модели картинной галереи. Использовать команды переопределения свойств материала.

10. Реализовать трехмерную сцену, содержащую изображение вращающейся модели Солнечной системы. Реализовать возможность отображения подписи названий планет.

11. Реализация программы – имитатора сложного станкового механизма. Полученную сцену вращать по таймеру и использовать команды переопределения свойств материала.

12. Изобразить трехмерную сцену, изображающую работающие механические часы. Полученную сцену вращать по таймеру и использовать команды переопределения свойств материала.

13. Реализовать трехмерную сцену имитирующую движение мяча, падающего на пол и отскакивающего от пола. Сначала следует смоделировать отскок в ту же точку, откуда началось падение, затем высота отскока постепенно уменьшается. Число отскоков, скорость движения должны задаваться в программе.

14. Хранители экрана. Создать программу – хранитель экрана (Screen Saver) поддерживающую опции настройки, различающую состояния активного режима и режима конфигурации, осуществляющую выход, если пользователь нажал клавишу или переместил мышь.

15. Программа графического дизайна. Разработать программу для дизайна ландшафта с возможностью моделирования расположения различных видов растительности и других предметов (беседки, фонтаны, скульптуры, осветительные приборы и т.д.). Использовать всевозможные спецэффекты: туман, текстуры и др.

16. Программа графического дизайна. Разработать программу для проектирования кухонной мебели с возможностью изменения текстуры материала и фурнитуры. Программа должна предусматривать просмотр 2D (ортографические проекции) и 3D макетов.

17. Программа графического дизайна. Разработать программу для проектирования офисной мебели с возможностью изменения текстуры материала и фурнитуры. Программа должна предусматривать просмотр 2D (ортографические проекции) и 3D макетов.

18. Программа графического дизайна. Разработать программу для проектирования мебели для гостиной с возможностью изменения текстуры материала и фурнитуры. Программа должна предусматривать просмотр 2D (ортографические проекции) и 3D макетов.

19. Программа графического дизайна. Разработать программу для проектирования мягкой мебели с возможностью изменения текстуры материала и фурнитуры. Программа должна предусматривать просмотр 2D (ортографические проекции) и 3D макетов.

20. Программа графического дизайна. Разработать программу для дизайна интерьера помещений с возможностью размещения различных объектов мебели, бытовой техники и других предметов интерьера. Программа должна предусматривать просмотр 2D (ортографические проекции) и 3D макетов.

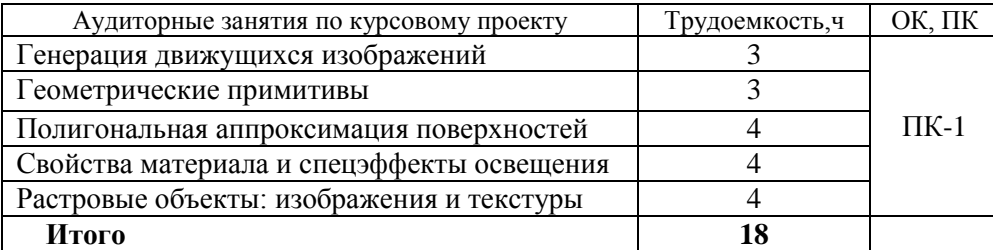

## Согласована на портале № 3874

## **11. РЕЙТИНГОВАЯ СИСТЕМА ДЛЯ ОЦЕНКИ УСПЕВАЕМОСТИ СТУДЕНТОВ**

## **11.1. Балльные оценки для элементов контроля Дифф. зачет – 5 семестр**

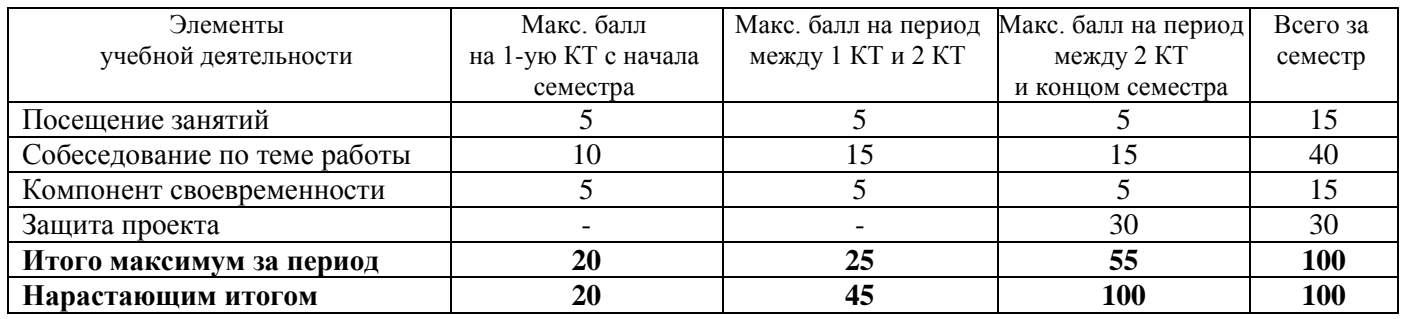

#### **11.2. Пересчет баллов в оценки за контрольные точки**

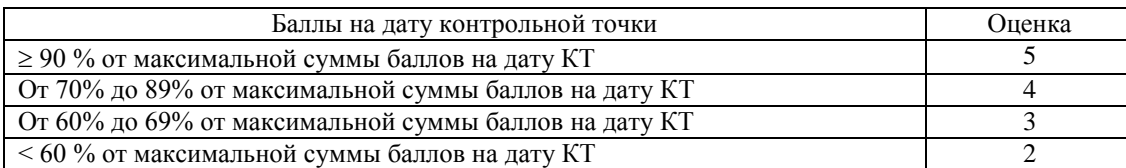

#### **11.3. Пересчет суммы баллов в традиционную и международную оценку**

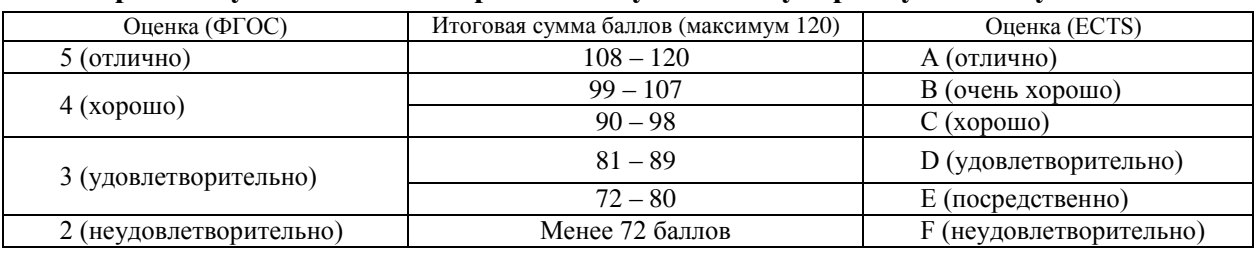

## 12. УЧЕБНО-МЕТОДИЧЕСКОЕ И ИНФОРМАЦИОННОЕ ОБЕСПЕЧЕНИЕ ДИСЦИПЛИНЫ

### **12.1. Основная литература**

1. Перемитина Т.О. Компьютерная графика: учебное пособие. - Томск, ТУСУР, 2012. - 144 с. [Электронный ресурс]: науч.-образ. портал ТУСУРа. — URL: <https://edu.tusur.ru/training/publications/5613>

### **12.2. Дополнительная литература**

1. Немцова Т.И., Назарова Ю.В. Компьютерная графика и WEB-дизайн. - М.: ФОРУМ, 2013. - 288 с. В библиотеке ТУСУРа: 13 экз.

2. Миронов Б.Г., Миронова Р.С., Пяткина Д.А. Инженерная и компьютерная графика: Учебник для ссузов.- 5-е изд., стереотип. - М.: Высшая школа, 2006. – 333 с. ISBN 5-06-004456-4 (аунл 18, гриф МО РФ)

3. Люкшин Б. А. Инженерная и компьютерная графика: учеб. пособие. - Томск: ТУСУР, 2007. – 100 с. (аунл 180 экз.).

4. Петров М.Н., Молочков В.П. Компьютерная графика: учеб. пособие. -СПб.: Питер, 2006. – 810 с. (аунл 20 экз.).

### **12.3. Учебно-методические пособия и требуемое программное обеспечение**

1. Перемитина Т.О. Компьютерная графика: методические рекомендации по выполнению самостоятельной работы по дисциплине для студентов специальности 231000.62 «Программная инженерия». – Томск: ТУСУР, каф. АОИ, 2012. – 10 с. [Электронный ресурс]: науч.-образовательный портал ТУСУРа. — URL:<https://edu.tusur.ru/training/publications/5612>

2. Перемитина Т.О. Компьютерная графика: Методические указания по выполнению курсового проекта по дисциплине для студентов специальности 231000.62. –Томск: ТУСУР, каф. АОИ, 2012. – 19 с. [Электронный ресурс]: науч.-образовательный портал ТУСУРа. — URL: <https://edu.tusur.ru/training/publications/5609>

**Требуемое программное обеспечение**

 Для организации работы студентов требуется свободный доступ в компьютерные классы с наличием среды программирования C++, C#, Delphi.

### **12.4. Необходимые базы данных, информационно-справочные и поисковые системы**

Образовательный портал университета [\(http://portal.tusur.ru,](http://portal.tusur.ru/) [http://lib.tusur.ru\)](http://lib.tusur.ru/); электронные информационно-справочные ресурсы вычислительных залов кафедры АОИ.

### **13. МАТЕРИАЛЬНО-ТЕХНИЧЕСКОЕ ОБЕСПЕЧЕНИЕ ДИСЦИПЛИНЫ**

Аудитории с мультимедийным оборудованием для проведения лекционных занятий.

7

## МИНИСТЕРСТВО ОБРАЗОВАНИЯ И НАУКИ РОССИЙСКОЙ ФЕДЕРАЦИИ

Федеральное государственное бюджетное образовательное учреждение высшего образования

«ТОМСКИЙ ГОСУДАРСТВЕННЫЙ УНИВЕРСИТЕТ СИСТЕМ УПРАВЛЕНИЯ И РАДИОЭЛЕКТРОНИКИ» (ТУСУР)

## **Кафедра автоматизации обработки информации (АОИ)**

#### УТВЕРЖДАЮ

Заведующий кафедрой АОИ

\_\_\_\_\_\_\_\_\_\_\_Ю.П. Ехлаков

 $\frac{1}{2016}$  r.

## **ФОНД ОЦЕНОЧНЫХ СРЕДСТВ<sup>1</sup> ДЛЯ ПРОВЕДЕНИЯ ТЕКУЩЕЙ И ПРОМЕЖУТОЧНОЙ АТТЕСТАЦИИ ПО УЧЕБНОЙ ДИСЦИПЛИНЕ «КОМПЬЮТЕРНАЯ ГРАФИКА» (курсовая работа) для направления подготовки бакалавра 09.03.04 «Программная инженерия» (учебный план набора 2013 г.)**

Разработчик Доцент кафедры АОИ канд. техн. наук \_\_\_\_\_\_\_\_\_\_\_Т.О. Перемитина  $\kappa$  » 2016 г.

Томск 2016

## 1. ОСНОВНЫЕ ПОЛОЖЕНИЯ

 $1$  ФОС рассмотрен и одобрен на заседании кафедры АОИ «\_\_\_\_\_» \_\_\_\_\_\_\_\_\_\_\_\_\_\_\_ 2016 г. протокол № \_\_\_\_

1

Фонд оценочных средств (ФОС) является приложением к рабочей программе дисциплины и представляет собой совокупность контрольно-измерительных материалов и методов их использования, предназначенных для измерения уровня достижения студентом установленных результатов обучения. ФОС используется при проведении текущего контроля успеваемости и промежуточной аттестации студентов.

При описании фонда оценочных средств по учебной дисциплине используется нижеприведенная терминология.

Компетенция - комплекс взаимосвязанных аспектов профессиональной деятельности, складывающихся из знаний, умений, навыков и/или опыта, объединенных с потенциальной способностью и готовностью студента (выпускника) справляться с решением задач, обусловленных видами и объектами профессиональной деятельности.

Этапы освоения компетенции - логически увязанные части жизненного цикла освоения компетеннии

Оценочные средства - совокупность контрольных/контрольно-измерительных и методических материалов, необходимых для определения степени сформированности компетенций по конкретной дисциплине.

Контрольные материалы оценочного средства - конкретные задания, позволяющие определить результативность учебно-познавательной и проектной деятельности студента.

Показатели оценивания компетенций - сформулированные на содержательном уровне требования к освоению компетенции, распределенные по этапам ее формирования и обусловленные видами и объектами профессиональной деятельности, обобщенными трудовыми функциями профессиональных стандартов.

Критерии оненивания компетенций - правило дифференциации показателя уровня освоения компетенции

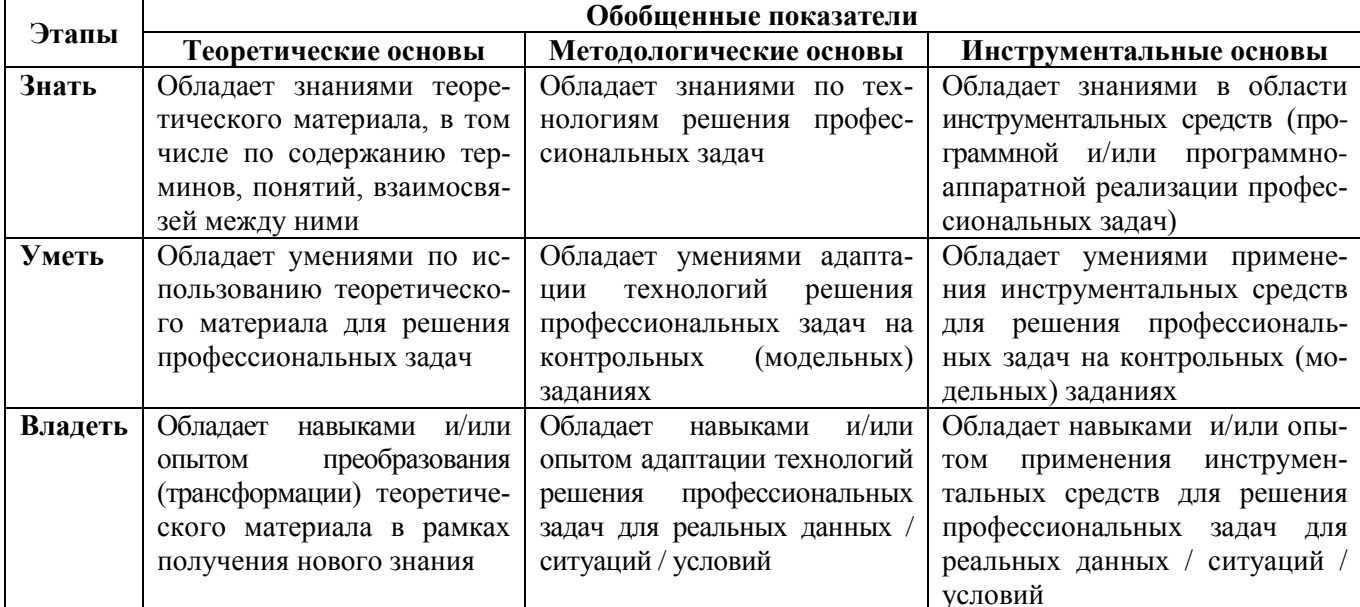

Таблица 1 – Обобщенная модель формирования содержания показателей оценивания компетенции

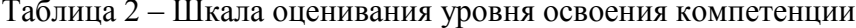

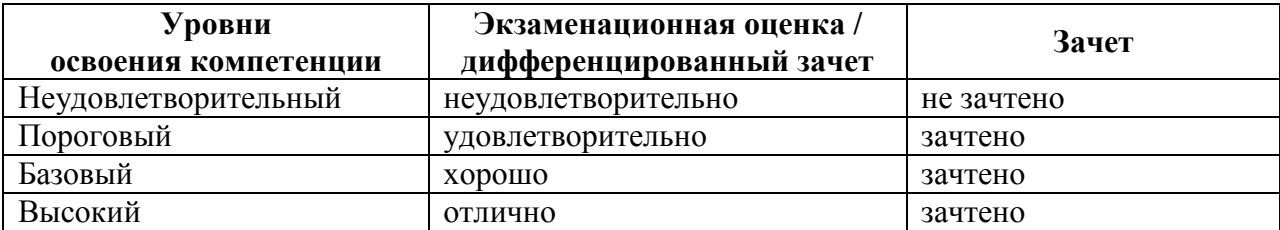

# 2. КОМПЕТЕНЦИИ, ЭТАПЫ И ОЦЕНОЧНЫЕ СРЕДСТВА

Перечень компетенций с указанием этапов их формирования в процессе освоения дисциплины приведен в таблице 3.

#### Таблица 3 - Перечень закрепленных за лисциплиной компетенций

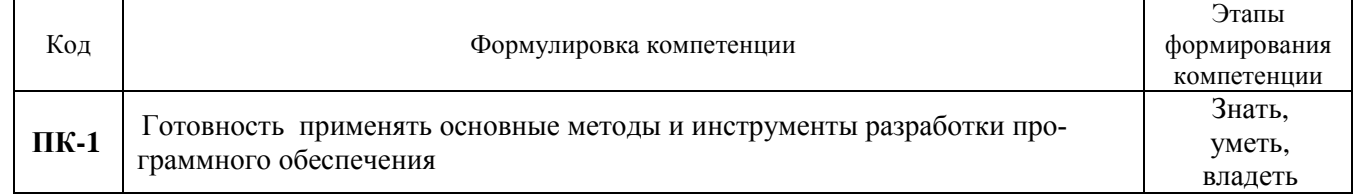

Для оценки качества степени освоения компетенций по дисциплине используются следующие оценочные средства.

#### Промежуточная аттестация

Дифференциальный зачет — проверка знаний студентов, выявление навыков и умений применения знаний при решении профессиональных задач.

Текущая аттестация (текущий контроль освоения компетенций)

Тестирование - учебная технология, позволяющая измерять знания, умения и навыки студентов, состоящая из тестовых заданий и формализованных процедур проведения, обработки и анализа результатов.

## 3. ПОКАЗАТЕЛИ И КРИТЕРИИ ОЦЕНИВАНИЯ КОМПЕТЕНЦИЙ

## 3.1. Компетенция ПК-1

ПК-1: готовность применять основные методы и инструменты разработки программного обеспечения Этапы формирования компетенции, показатели и используемые оценочные средства представлены в таблине 4.

Критерии и уровни оценивания компетенции на каждом этапе приведены в таблице 5.

Таблица 4 - Этапы, показатели и используемые оценочные средства формирования компетенции

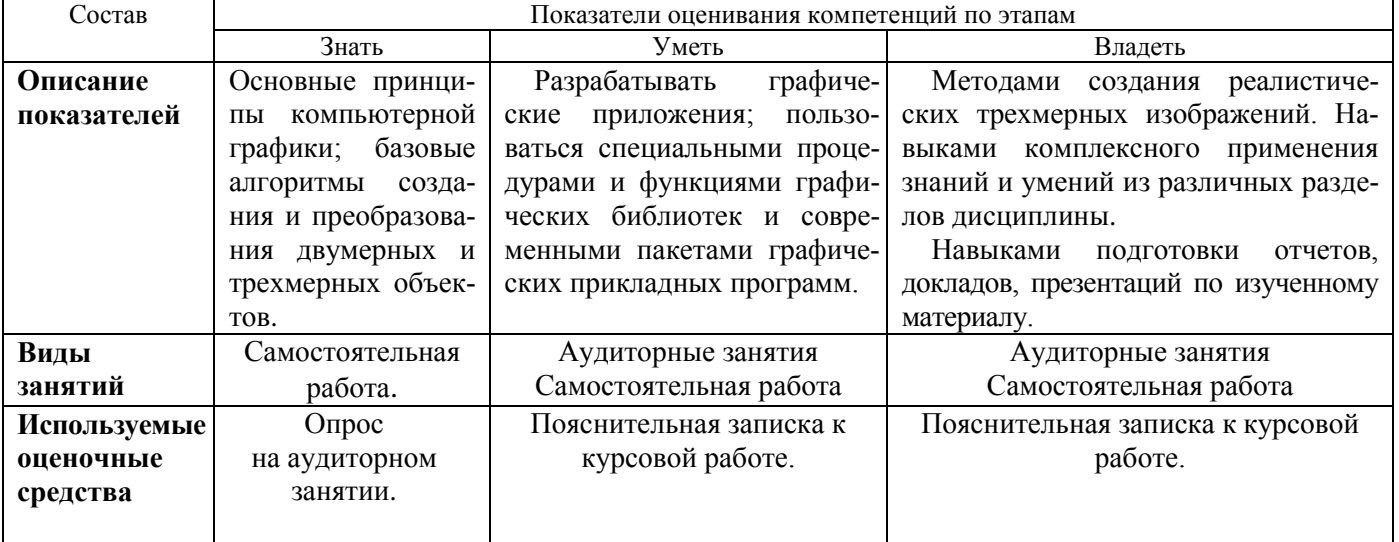

Таблица 5 – Критерии и уровни оценивания компетенции

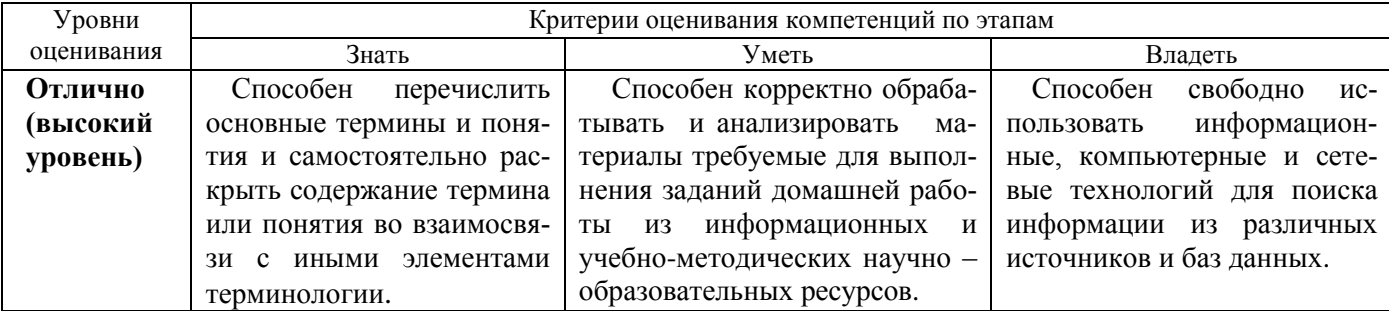

## Согласована на портале № 3874

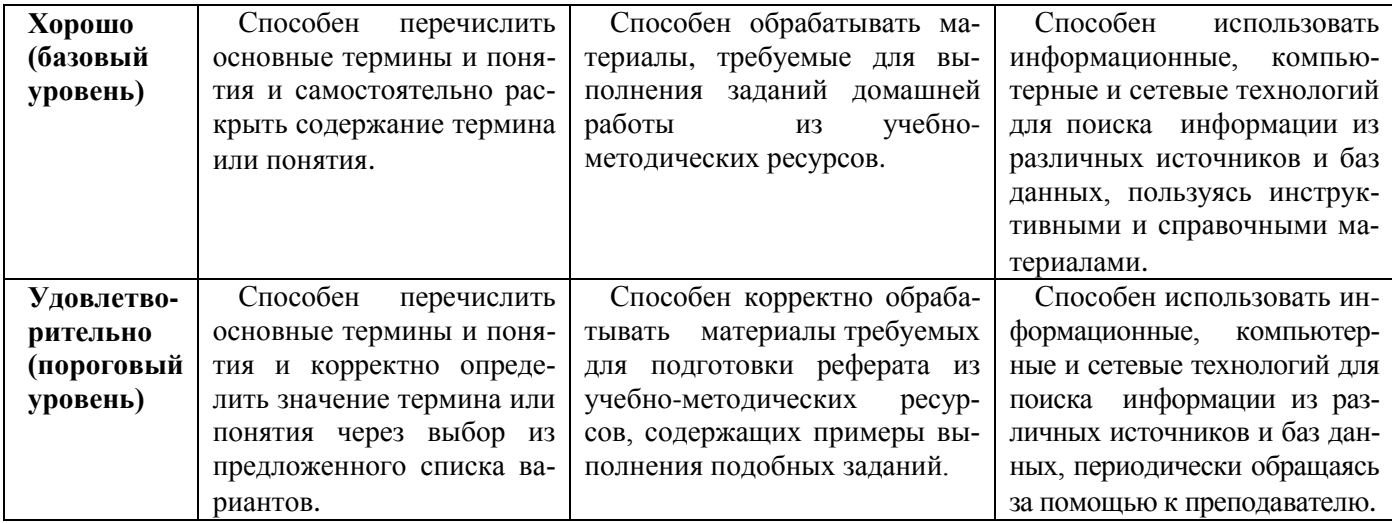

# 4. КОНТРОЛЬНЫЕ МАТЕРИАЛЫ ОЦЕНОЧНЫХ СРЕДСТВ

## **4.1. Промежуточная аттестация**

Промежуточная аттестация реализуется посредством проведения дифференцированного зачета в 5 семестре.

## **4.2. Текущая аттестация (текущий контроль освоения компетенций)**

Подготовка к аудиторным занятиям по курсовой работе, выполнение курсовой работы

Таблица 12 – Шкала оценивания компетенций

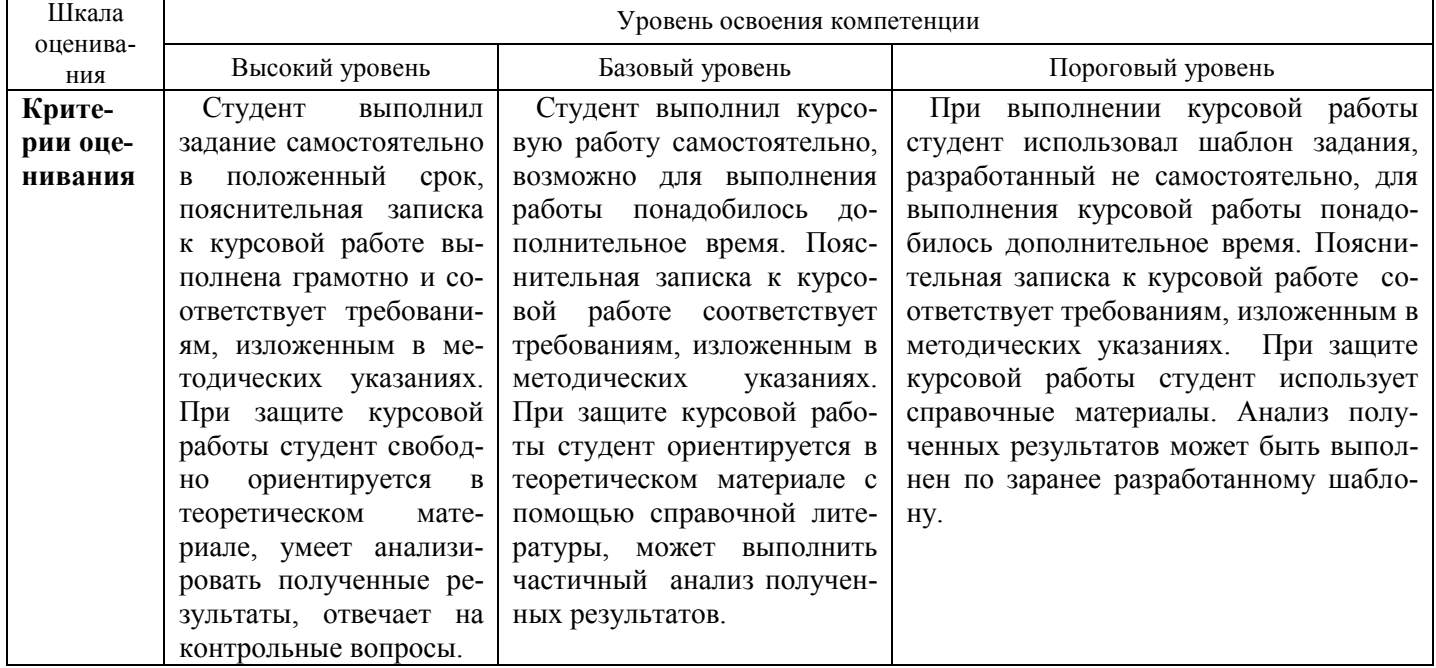